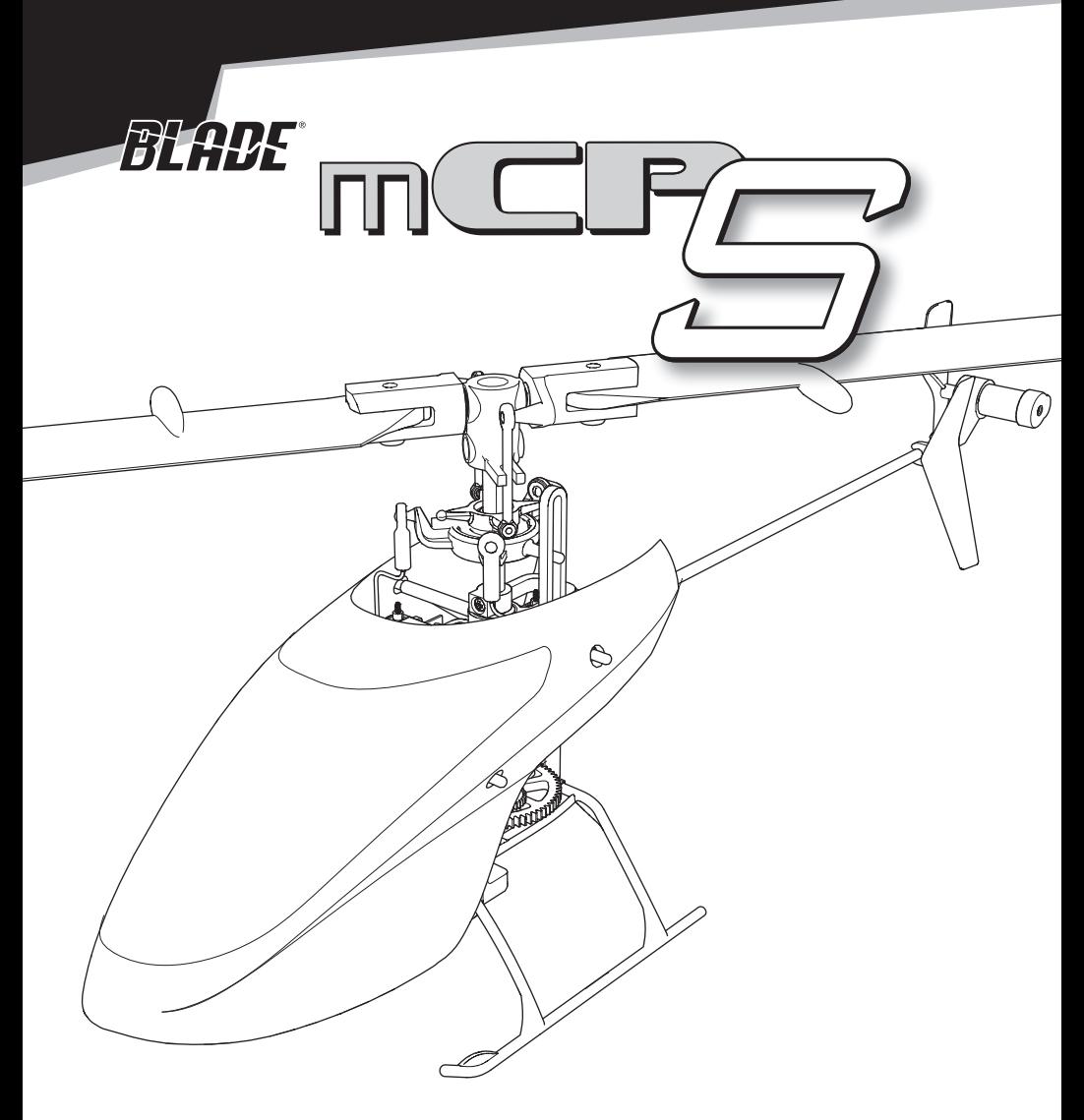

**Instruction Manual Bedienungsanleitung Manuel d'utilisation Manuale di Istruzioni**

# **SAFE® RTF** BNE

#### **HINWEIS**

Alle Anweisungen, Garantien und anderen zugehörigen Dokumente können im eigenen Ermessen von Horizon Hobby, LLC jederzeit geändert werden. Die aktuelle Produktliteratur finden Sie auf horizonhobby.com unter der Registerkarte "Support" für das betreffende Produkt.

#### **Spezielle Bedeutungen**

Die folgenden Begriffe werden in der gesamten Produktliteratur verwendet, um auf unterschiedlich hohe Gefahrenrisiken beim Betrieb dieses Produkts hinzuweisen:

**WARNUNG:** Wenn diese Verfahren nicht korrekt befolgt werden, ergeben sich wahrscheinlich Sachschäden, Kollateralschäden und schwere Verletzungen ODER mit hoher Wahrscheinlichkeit oberflächliche Verletzungen.

**ACHTUNG:** Wenn diese Verfahren nicht korrekt befolgt werden, ergeben sich wahrscheinlich Sachschäden UND die Gefahr von schweren Verletzungen.

**HINWEIS:** Wenn diese Verfahren nicht korrekt befolgt werden, können sich möglicherweise Sachschäden UND geringe oder keine Gefahr von Verletzungen ergeben.

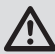

**WARNUNG:** Lesen Sie die GESAMTE Bedienungsanleitung, um sich vor dem Betrieb mit den Produktfunktionen vertraut zu machen. Wird das Produkt nicht korrekt betrieben, kann dies zu Schäden am Produkt oder persönlichem Eigentum führen oder schwere Verletzungen verursachen.

Dies ist ein hochentwickeltes Hobby-Produkt. Es muss mit Vorsicht und gesundem Menschenverstand betrieben werden und benötigt gewisse mechanische Grundfähigkeiten. Wird dieses Produkt nicht auf eine sichere und verantwortungsvolle Weise betrieben, kann dies zu Verletzungen oder Schäden am Produkt oder anderen Sachwerten führen. Dieses Produkt eignet sich nicht für die Verwendung durch Kinder ohne direkte Überwachung eines Erwachsenen. Versuchen Sie nicht ohne Genehmigung durch Horizon Hobby, LLC, das Produkt zu zerlegen, es mit inkompatiblen Komponenten zu verwenden oder auf jegliche Weise zu erweitern. Diese Bedienungsanleitung enthält Anweisungen für Sicherheit, Betrieb und Wartung. Es ist unbedingt notwendig, vor Zusammenbau, Einrichtung oder Verwendung alle Anweisungen und Warnhinweise im Handbuch zu lesen und zu befolgen, damit es bestimmungsgemäß betrieben werden kann und Schäden oder schwere Verletzungen vermieden werden.

#### **Nicht geeignet für Kinder unter 14 Jahren. Dies ist kein Spielzeug.**

### **Sicherheitsvorkehrungen und Warnhinweise**

- Halten Sie stets in allen Richtungen einen Sicherheitsabstand um Ihr Modell, um Zusammenstöße oder Verletzungen zu vermeiden. Dieses Modell wird von einem Funksignal gesteuert, das Interferenzen von vielen Quellen außerhalb Ihres Einfl ussbereiches unterliegt. Diese Interferenzen können einen augenblicklichen Steuerungsverlust verursachen.
- Betreiben Sie Ihr Modell immer auf einer Freifl äche ohne Fahrzeuge in voller Größe, Verkehr oder Menschen.
- Befolgen Sie stets sorgfältig die Anweisungen und Warnhinweise für das Modell und jegliche optionalen Hilfsgeräte (Ladegeräte, Akkupacks usw.).
- Bewahren Sie alle Chemikalien, Klein- und Elektroteile stets außerhalb der Reichweite von Kindern auf.
- Setzen Sie Geräte, die für diesen Zweck nicht speziell ausgelegt und geschützt sind, niemals Wasser aus. Feuchtigkeit kann die Elektronik beschädigen.
- Stecken Sie keinen Teil des Modells in den Mund, da dies zu schweren Verletzungen oder sogar zum Tod führen kann.
- Betreiben Sie Ihr Modell nie mit fast leeren Senderakkus.
- Halten Sie das Fluggerät immer in Sicht und unter Kontrolle.
- Gehen Sie sofort auf Motor Aus bei Rotorberührung.
- Verwenden Sie immer vollständig geladene Akkus.
- Lassen Sie immer den Sender eingeschaltet wenn das Fluggerät eingeschaltet ist.
- Nehmen Sie vor der Demontage des Fluggerätes die Akkus heraus.
- Halten Sie bewegliche Teile immer sauber.
- Halten Sie die Teile immer trocken.
- Lassen Sie Teile immer erst abkühlen bevor Sie sie anfassen.
- Nehmen Sie die Akkus/Batterien nach Gebrauch heraus.
- Betreiben Sie Ihr Fluggerät niemals mit beschädigter Verkabelung.
- Fassen Sie niemals bewegte Teile an.

## **Inhaltsverzeichnis**

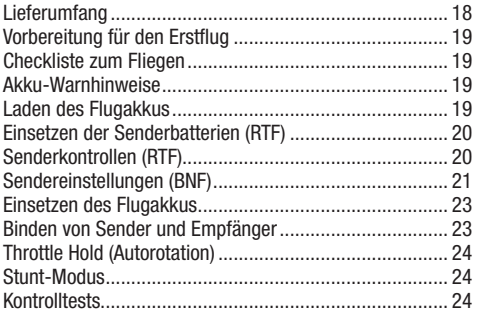

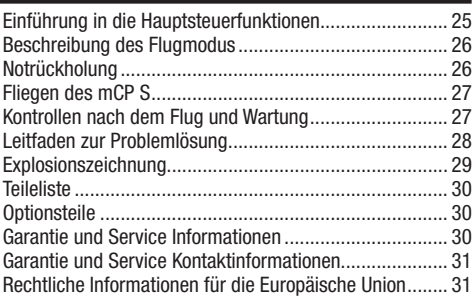

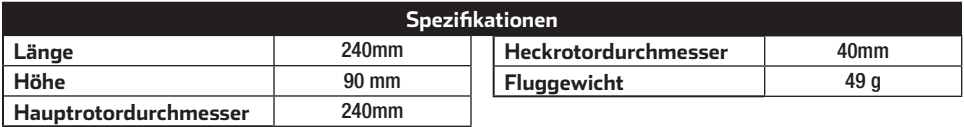

## **Lieferumfang**

- Blade mCP S Hubschrauber
- 2 210 mA 1S 3,7 V 40C LiPo-Akkus
- USB 1S LiPo-Ladegerät (nur RTF)
- MLP6DSM-Sender (nur RTF)
- 4 AA-Batterien (nur RTF)

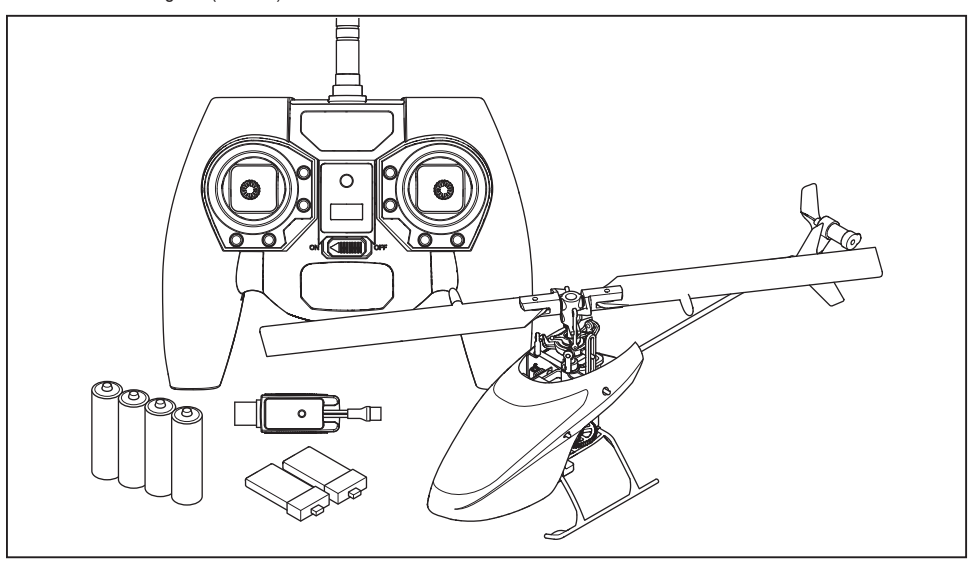

Bitte registrieren Sie ihr Produkt unter www.bladehelis.com um Updates, spezielle Angebote und weitere Informationen zu erhalten.

## **Vorbereitung für den Erstflug**

- Entnehmen und überprüfen Sie die Komponenten
- Laden Sie den Flugakku
- Programmieren Sie Ihren Sender (nur BNF Version)
- Setzen Sie den Akku ein wenn er vollständig geladen ist
- Binden von Sender (nur BNF Version)
- Machen Sie sich mit den Kontrollen vertraut
- Finden Sie eine geeignete Fläche zum fliegen

## **Akku-Warnhinweise**

#### **ACHTUNG:** Alle Anweisungen und Warnhinweise müssen genau befolgt werden. Falsche Handhabung von Li-Po-Akkus kann zu Brand, Personen- und/oder Sachwertschäden führen.

- **LASSEN SIE LADEN VON AKKUS UNBEAUFSICHTIGT.**
- **LADEN SIE NIEMALS AKKUS ÜBER NACHT.**
- Durch Handhabung, Aufladung oder Verwendung des mitgelieferten Li-Po-Akkus übernehmen Sie alle mit Lithiumakkus verbundenen Risiken.
- Sollte der Akku zu einem beliebigen Zeitpunkt beginnen, sich aufzublähen oder anzuschwellen, stoppen Sie die Verwendung unverzüglich. Falls dies beim Laden oder Entladen auftritt, stoppen Sie den Lade-/Entladevorgang, und entnehmen Sie den Akku. Wird ein Akku, der sich aufbläht oder anschwillt, weiter verwendet, geladen oder entladen, besteht Brandgefahr.
- Lagern Sie den Akku stets bei Zimmertemperatur an einem trockenen Ort.
- Bei Transport oder vorübergehender Lagerung des Akkus muss der Temperaturbereich zwischen 40°F und 120°F (ca. 5 – 49°C) liegen. Akku oder Modell dürfen nicht im Auto oder unter direkter Sonneneinstrahlung gelagert werden. Bei Lagerung in einem heißen Auto kann der Akku beschädigt werden oder sogar Feuer fangen.

## **Checkliste zum Fliegen**

#### ❏**Schalten Sie immer den Sender zuerst ein**

- ❏Stecken Sie den Flugakku an den Anschluß der ESC
- ❏Lassen Sie der ESC Kontrolleinheit Zeit zum initialisieren und armieren
- ❏Fliegen Sie das Modell
- ❏Landen Sie das Modell
- ❏Stecken Sie den Flugakku von der ESC
- ❏**Schalten Sie immer den Sender als letztes aus**
- Laden Sie die Akkus immer weit entfernt von brennbaren Materialien.
- Überprüfen Sie immer den Akku vor dem Laden und laden Sie niemals defekte oder beschädigte Akkus.
- Verwenden Sie ausschließlich ein Ladegerät das speziell für das Laden von LiPo Akku geeignet ist. Das Laden mit einem nicht geeignetem Ladegerät kann Feuer und / oder Sachbeschädigung zur Folge haben.
- Überwachen Sie ständig die Temperatur des Akkupacks während des Ladens.
- Trennen Sie immer den Akku nach dem Laden und lassen das Ladegerät abkühlen.
- Entladen Sie niemals ein LiPo Akku unter 3V pro Zelle unter Last.
- Verdecken Sie niemals Warnhinweise mit Klettband.
- Lassen Sie niemals Akkus während des Ladens unbeaufsichtigt.
- Laden Sie niemals Akkus ausserhalb ihrer sicheren Grenzen.
- Laden Sie nur Akkus die kühl genug zum anfassen sind.
- Versuchen Sie nicht das Ladegerät zu demontieren oder zu verändern.
- Lassen Sie niemals Minderjährige Akkus laden.
- Laden Sie niemals Akkus an extrem kalten oder heißen Plätzen (empfohlener Temperaturbereich 5 – 49°) oder im direkten Sonnenlicht.

## **Laden des Flugakkus**

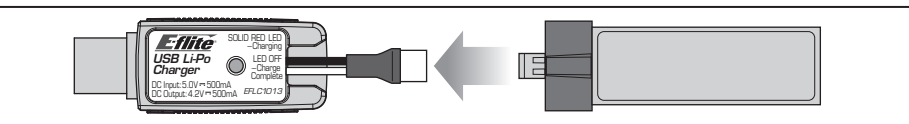

**ACHTUNG:** Verwenden Sie nur Ladegeräte, die für LIPO Akkus vorgesehen sind. Nichtbeachtung kann zu Feuer, Beschädigungen oder Verletzungen führen.

**ACHTUNG:** Überschreiten Sie niemals die vorgesehene Ladezeit.

Das im Lieferumfang des Quadcopters enthaltene Ladegerät (EFLC1013) wurde für das sichere Aufladen des 1S 3.7V 210mAh 40C LiPo Akkus entwickelt. Bitte lesen Sie sich die Warnhinweise zum Laden sorgfältig durch. Es wird empfohlen, den Akku während der Zeit zu laden, in der Sie das Fluggerät inspizieren. Der Akku wird gebraucht, um bestimmte Funktionen später nach Anleitung zu überprüfen.

**HINWEIS:** Laden Sie Akkus nur, wenn sie auf Umgebungstemperatur abgekühlt sind. Schauen Sie sich den Akku an und stellen Sie sicher, dass dieser nicht beschädigt oder aufgequollen ist.

- 1. Stecken Sie den Lader in den USB Port. Der Lader verwendet nur die Stromversorgung des USB Ports, verbindet sich aber nicht mit Ihrem Computer. USB Ladestationen für das Laden von Mobiltelefonen sind ebenfalls geeignet.
- 2. Schließen Sie den Akku an das Ladegerät wie abgebildet an. Bei erfolgreicher Verbindung von Akku und Lader leuchtet die LED rot und zeigt an, dass der Ladevorgang begonnen hat. Das Laden eines vollständig entladenen Akkus von 210mAh dauert ca. 30 Minuten. Die LED erlischt, wenn der Akku vollständig geladen ist.

#### **Laden:** LED rot **Fertig geladen:** LED aus

3. Entnehmen Sie den Akku immer aus dem Lader, sobald der Ladevorgang beendet ist.

**ACHTUNG:** Entnehmen Sie den Akku aus dem Lader, sobald dieser fertig geladen ist. Belassen Sie den Akku niemals im Lader.

## **Einsetzen der Senderbatterien (RTF)**

Die LED-Anzeige blinkt und der Sender gibt einen Piepton ab, der zunehmend schneller wird, während die Akku-Spannung fällt.

Die Sender-Akkus ersetzen, wenn der Sender beginnt, einen Piepton abzugeben.

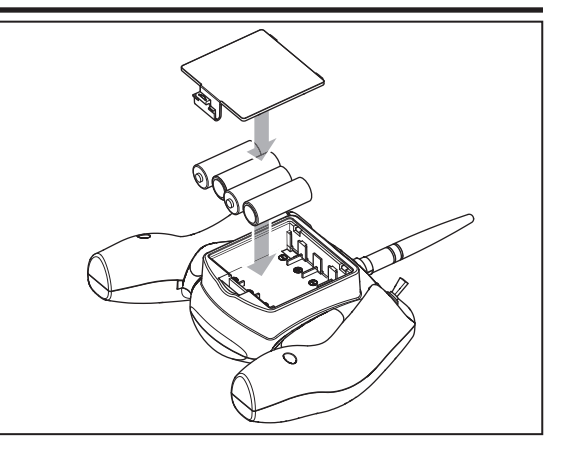

## **Senderkontrollen (RTF)**

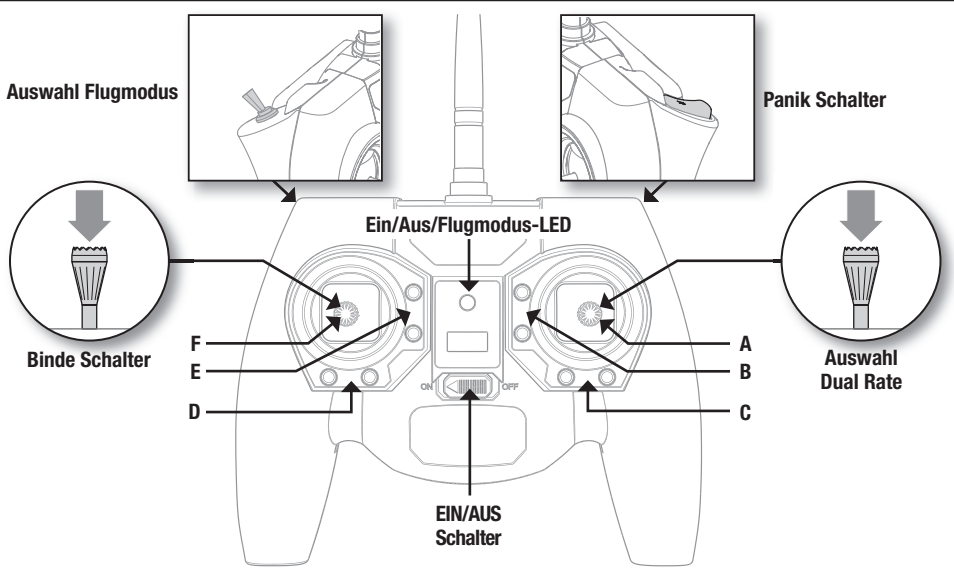

#### **Einstellen der Flugtrimmungen**

Wenn die Trimmtasten gedrückt werden, geben sie einen Signalton von sich, der bei jedem erneuten Drücken höher oder tiefer wird. Die mittlere oder neutrale Trimmstellung erklingt in der mittleren Tonhöhe. An den äußeren Enden des Steuerbereichs erklingt eine Tonfolge.

#### **Sensivität der Kontrollen**

Die Sensivität der Kontrollen kann durch drücken und lösen des rechten Steuerknüppels geändert werden. Die LED auf dem Sender leuchtet für hohe Sensivität (Standard) und blinkt für niedrige Sensivität.

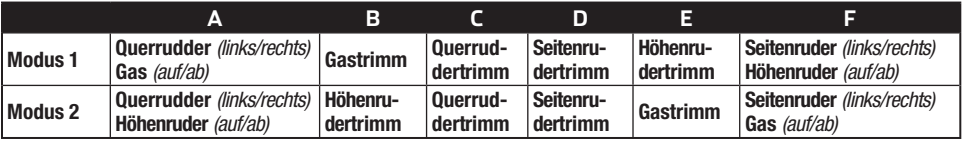

## **Sendereinstellungen (BNF)**

Sie müssen Ihren Sender zuerst programmieren, bevor Sie den Helikopter binden oder fliegen können. Die Werte, die Sie zum Programmieren Ihres Senders für Spektrum DX7s, DX6, DX7, DX8, DX9, DX18 und DX20 Empfänger benötigen, sind unten angeführt.

Die Spektrum-Modelldateien für AirWare Sender stehen auch online in der Spektrum Community zum Download zur Verfügung.

#### **DX7s, DX8**

**Syste** 

**Mo** 

**Flug Flug** Aut

**Sch Trai** F M Gyro **Mix**  $Hol<sub>0</sub>$ Kno **Puls** 

**Tau** 

#### **DXe**

Um den Spektrum DXe Sender einzustellen, laden Sie die Modellkonfiguration für Blade mCP S von www.spektrumrc.com herunter oder programmieren Sie den Sender über das geeignete Programmierkabel und die App für PC oder mobile Geräte.

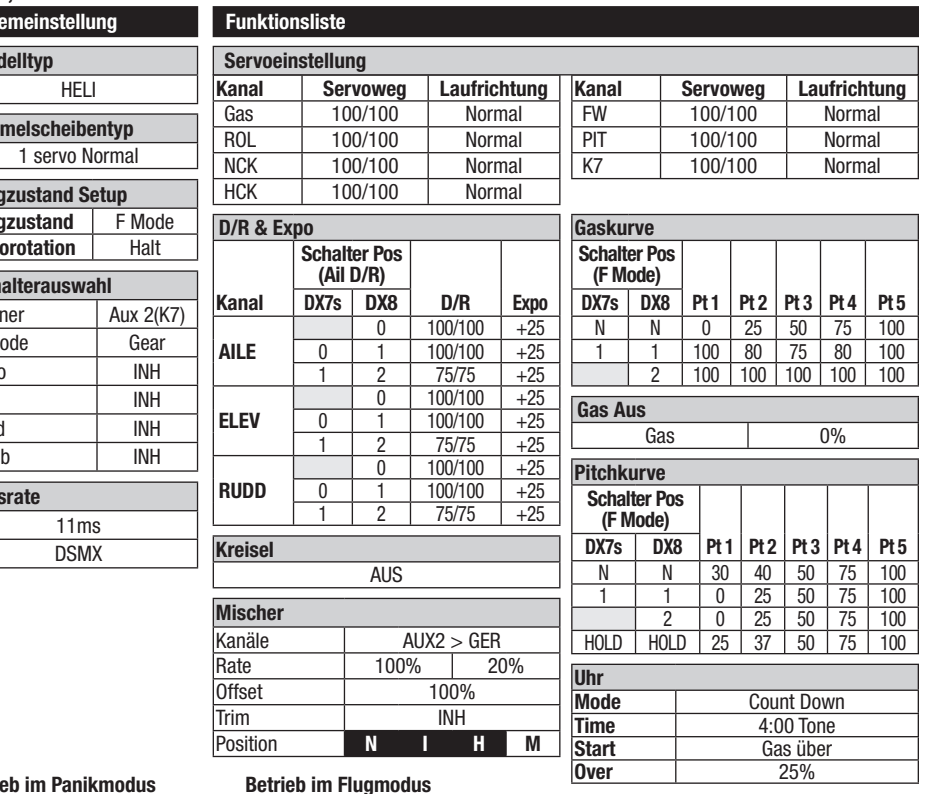

#### **Betrie**

Trainer/Bindungsschalter Gedrückt = Panikmodus ein Losgelassen = Panikmodus aus

#### **Betrieb im Flugmodus**

F-MODUS-Schalter:

Pos. 0 = Stabilitätsmodus

Pos. 1 = Fortgeschrittenenmodus

Pos. 2 = Agilitätsmodus

#### **DX6, DX6e**

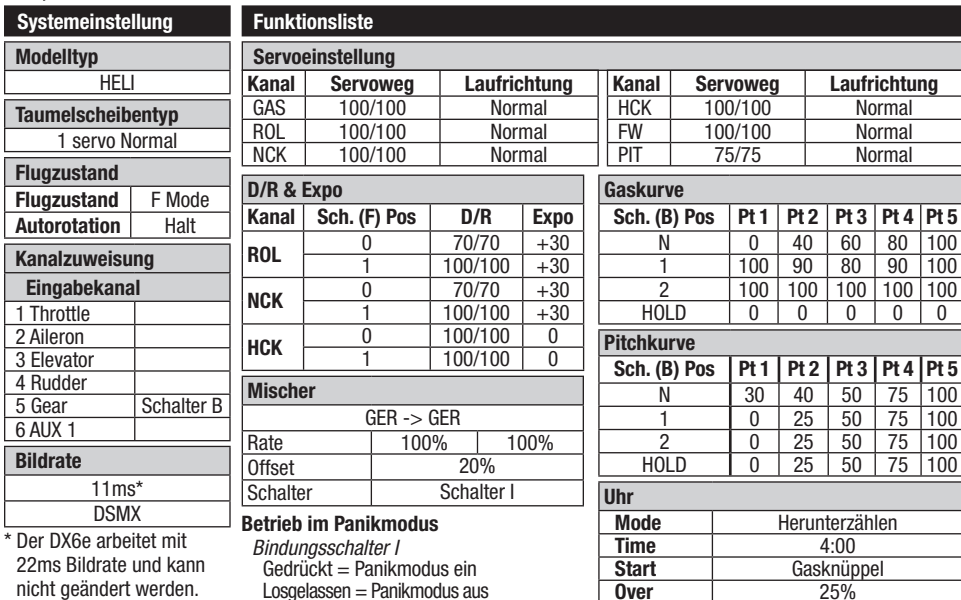

**Over** 25%<br> **One Time** Inhibit

**Über** 25%

**Einmal** 

**One Time** 

22ms Bildrate und kann nicht geändert werden. Gedrückt = Panikmodus ein Losgelassen = Panikmodus aus

**Betrieb im Flugmodus** Schalter B: Pos.  $0 =$  Stabilitätsmodus

Pos. 1 = Fortgeschrittenenmodus

Pos. 2 = Agilitätsmodus

#### **DX7G2, DX8G2, DX9, DX18, DX20**

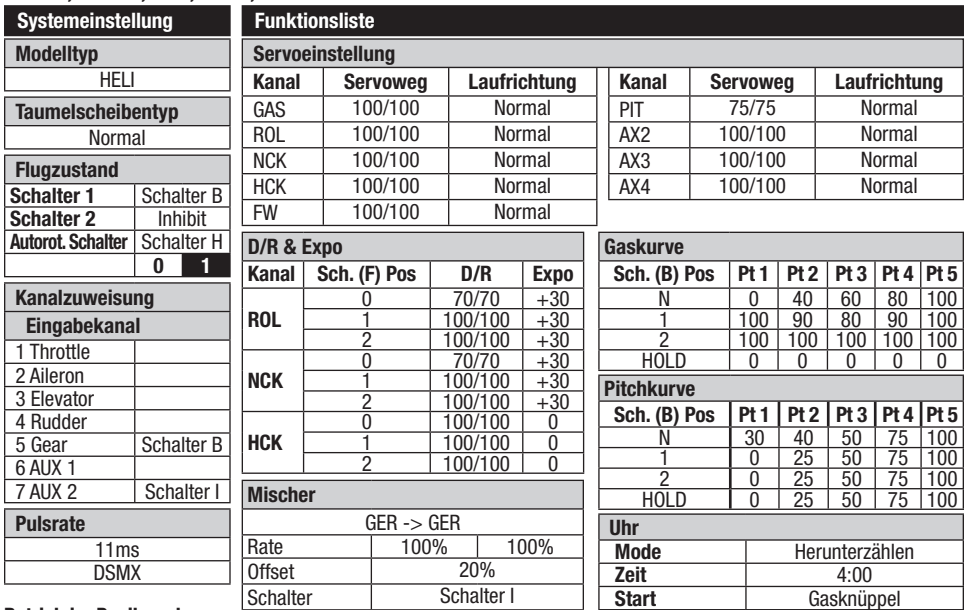

#### **Betrieb im Panikmodus**

Bindungsschalter I Gedrückt = Panikmodus ein Losgelassen = Panikmodus aus

#### **Betrieb im Flugmodus**

Schalter B:

Pos. 0 = Stabilitätsmodus

Pos.  $1 =$  Fortgeschrittenenmodus

Pos. 2 = Agilitätsmodus

## **Einsetzen des Flugakkus**

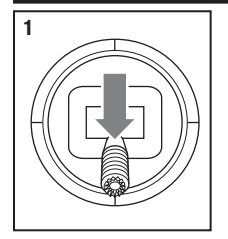

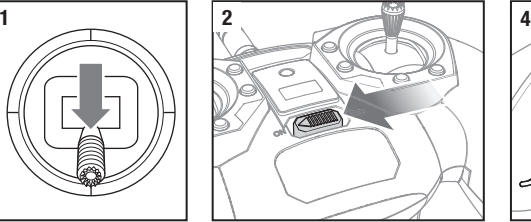

- 1. Den Gashebel in die niedrigste Position bringen.
- 2. Den Sender einschalten.
- 3. Alle Trimmungen zentrieren. Beim mitgelieferten MLP6- Sender (nur RTF) sind die Trimmungen zentriert, wenn ein langer Ton hörbar ist, wenn der Trimmungsschalter betätigt wird. Die Trimmung in beide Richtungen bewegen, bis ein langer Ton hörbar ist.
- 4. Den Flug-Akku in der Akku-Halterung am Boden des Hubschrauberrahmens montieren.
- 5. Die Stromkabel der Flugsteuerung mit dem Akku-Stecker verbinden.

**ACHTUNG:** Das Anschließen des Akkus an der Flugsteuerung mit umgekehrter Polarität, wird Schäden an der Flugsteuerung, dem Akku oder beiden verursachen. Schäden durch das falsche Anschließen des Akkus werden nicht durch die Garantie gedeckt.

## **Binden von Sender und Empfänger**

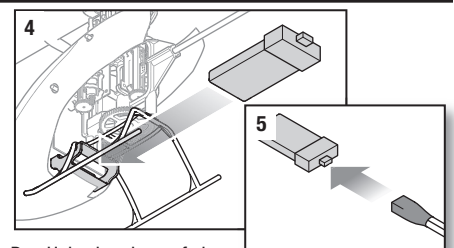

6. Den Hubschrauber auf eine ebene Oberfläche stellen

und stillstehen lassen, bis die Empfänger-LED durchgehend leuchtet und damit anzeigt, dass die Initialisierung abgeschlossen ist.

Bei Problemen während der Initialisierung, siehe Fehlerbehebung im hinteren Teil des Handbuchs.

**ACHTUNG:** Den LiPo-Akku immer vom Fluggerät trennen, wenn das Fluggerät nicht geflogen wird, um ein übermäßiges Entladen des Akkus zu vermeiden. Akkus, die auf eine niedrigere Spannung als die niedrigste zugelassene Spannung entladen werden, können beschädigt werden und so zu Leistungsverlusten und möglichen Bränden beim Laden der Akkus führen.

Binden ist der Prozess der Übermittlung des Senderspezifischen Signals (GUID) (Globally Unique Identifier) an den Empfänger. Für den Betrieb muß ein Empfänger an den gewählten Spektrum DSM2/DSMX Sender/ Modul gebunden werden.

Wenn Sie ein RTF Modell gekauft haben ist der Sender ab Werk mit dem Empfänger gebunden.

Um den Helikopter an Ihren Sender neu oder erneut zu binden, folgen Sie bitte diesen Anweisungen:

#### **Bindevorgang für den MLP6DSM Sender (RTF)**

1. Trennen Sie den Flugakku vom Helikopter.

2. Schalten Sie den Sender aus und bringen alle Schalter in die 0 Position.

3. Schließen Sie den Akku an das 3 – 1 Kontrollboard an. Das 3 – in 1 Kontrollboard blinkt nach 5 Sekunden.

- 4. Bewegen Sie den Seitenruderknüppel ganz nach links. Drücken und halten Sie den Panikschalter bei dem Einschalten des Senders gedrückt.
- 5. Lassen Sie den Trainer Schalter los. Halten Sie weiterhin den Seitenruderknüppel ganz nach links gedrückt, bis die blaue LED dauerhaft leuchtet.
- 6. Lassen Sie den Seitenruderknüppel los.
- 7. Drücken Sie den Trainerschalter ein. Die blaue LED auf dem 3 in 1 Kontrollboard blinkt um zu bestätigen der Hubschrauber ist im Nicht Computer Mode.
- 8. Trennen Sie den Flugakku und schalten den Sender aus.

**HINWEIS:** Sollte sich die Taumelscheibe bei dem Schalten des Trainerschalters rauf und runter bewegen ist der Hubschrauber im Computer Sender Mode. Wiederholen Sie dann den Bindevorgang.

Dieses Produkt erfordert einen zugelassenen Spektrum DSM2/DSMX-kompatiblen Sender. Ist eine erneute Bindung erforderlich, die nachfolgenden Anweisungen befolgen.

#### **Beschreibung des Bindeprozess für Computer Sender (BNF)**

1. Den Flug-Akku vom Hubschrauber trennen.

2. Wird der mit der RFT-Version des Hubschraubers beigefügte Sender nicht verwendet, die Tabelle der Senderkonfiguration zur korrekten Programmierung des Senders verwenden.

3. Den Gashebel in die niedrigste Position bringen. Alle Trimmungen auf die Mittelposition bringen, während der Sender eingeschaltet ist. 4. Den Sender ausschalten und alle Schalter in die Position 0 bringen. Den Gashebel auf die Position niedrig/aus bringen.

- 5. Den Flug-Akku am Geschwindigkeitsregler anschließen. Die Empfänger-LED blinkt und zeigt an, dass sie sich im Bindungsmodus befindet.
- 6. Den Sender in den Bindungsmodus einschalten.

7. Bewegen Sie den Seitenruderknüppel ganz nach rechts. Halten Sie weiterhin den Seitenruderknüppel ganz nach rechts gedrückt, bis die blaue LED dauerhaft leuchtet. Der Hubschrauber ist gebunden, wenn die LED auf dem Empfänger durchgängig leuchtet.

8. Den Flug-Akku trennen und den Sender ausschalten.

**HINWEIS:** Der Regler wird sich nicht armieren, wenn der Gaskanal nicht in die unterste Stellung gebracht wird und der Stunt Mode Schalter nicht in die Position 0 geschaltet ist.

Sollten Probleme auftreten lesen Sie bitte im Leitfaden zur Problemlösung nach. Kontaktieren Sie falls notwendig den technischen Service von Horizon Hobby.

**ACHTUNG:** Wenn Sie einen Futaba-Sender mit einem Spektrum DSM-Modul verwenden, müssen Sie den Gaskanal reversieren (umkehren) und danach das System neu binden. Lesen Sie bitte für den Bindevorgang und programmieren der Failsafeeinstellungen die Bedienungsanleitung des Spektrum Modules. Zum reversieren des Gaskanals lesen Sie bitte in der Anleitung des Futaba Senders nach.

## **Throttle Hold (Autorotation)**

Die Gas aus (Throttle Hold) Funktion wird genutzt damit der Motor nicht unbeabsichtigt eingeschaltet wird. Schalten Sie die Gas aus Funktion immer ein wenn Sie den Hubschrauber anfassen wollen oder die Steuerrichtung der Kontrollen prüfen. Die Gas aus Funktion wird ebenfalls verwendet um den Motor auszuschalten wenn der Hubschrauber ausser Kontrolle ist und / oder die Gefahr eines Absturzes besteht. Nach Aktivierung der Funktion drehen die Rotorblätter erstmal weiter, die Pitchfunktion und Richtungskontrolle ist weiter aktiv.

## **Stunt-Modus**

Mit dem Stunt-Modus (Flugmodus 1 oder 2) kann der Hubschrauber auf dem Rücken und im Kunstflug fliegen. Die Gaszufuhr läuft bei eingeschaltetem Stunt-Modus konti-

**Kontrolltests**

**Versichern Sie sich, dass die Gas aus Funktion aktiviert wurde wenn Sie den Kontrolltest durchführen.** Führen Sie diesen Test vor dem ersten Flug durch um sicher zu stellen, dass die Servos, Anlenkungen und

nuierlich, unabhängig von der Position des Gashebels. Den Stunt-Modus (Flugmodus 0) ausschalten, um die komplette Kontrolle über den Gashebel wieder zu erlangen.

Teile korrekt arbeiten. Sollten die Kontrollen nicht wie den Abbildungen arbeiten überprüfen Sie bitte, dass der Sender korrekt programmiert wurde bevor Sie den Motortest durchführen.

# **Höhenruder** Seitenansicht I Höhenruder nach unten Höhenruder nach oben

**DE 24**

#### **Querruder**

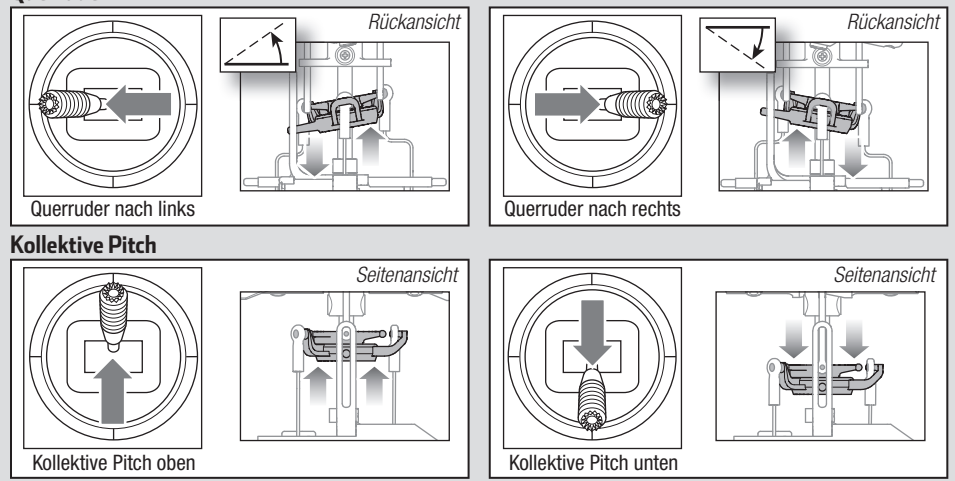

#### **Motor**

Stellen Sie den Hubschrauber draussen auf eine saubere und gerade Fläche (Beton oder Asphalt) die frei von Hindernissen sein muß. Halten Sie sich immer von drehenden Rotoblättern fern.

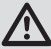

**ACHTUNG:** Halten Sie Tiere vom Hubschrauber weg. Diese könnten sich verletzen wenn Sie den Hubschrauber angreifen oder zu ihm laufen.

- 1. Beide Motoren piepen 3 mal wenn die Regler des Hubschraubers armiert sind. Überprüfen Sie bitte bevor Sie weitermachen, dass der Gassteuerknüppel in der niedrigsten Position ist.
- 2. Schalten Sie die Gas aus Funktion aus.

## **Einführung in die Hauptsteuerfunktionen**

**WARNUNG:** Halten Sie mindestens 10 Meter Abstand zum Hubschrauber wenn der Motor läuft. Versuchen Sie nicht den Hubschrauber jetzt schon zu fliegen.

3. Versichern Sie sich dass das Gas vollständig nach unten gestellt ist und das der Sender wie in der Sendereinstelltabelle beschrieben eingestellt ist. Geben Sie langsam Gas bis sich die Blätter zu drehen beginnen. Die Hauptrotorblätter drehen von oben betrachtet im Uhrzeigersinn. Die Heckrotorblätter drehen gegen den Uhrzeigersinn wenn der Hubschrauber von der rechten Seite betrachtet wird.

Wenn Ihnen die Steuerung Ihres mCP S noch nicht geläufig ist, nehmen Sie sich bitte ein paar Minuten Zeit, um sich mit ihr vertraut zu machen, bevor Sie Ihren ersten Flug versuchen.

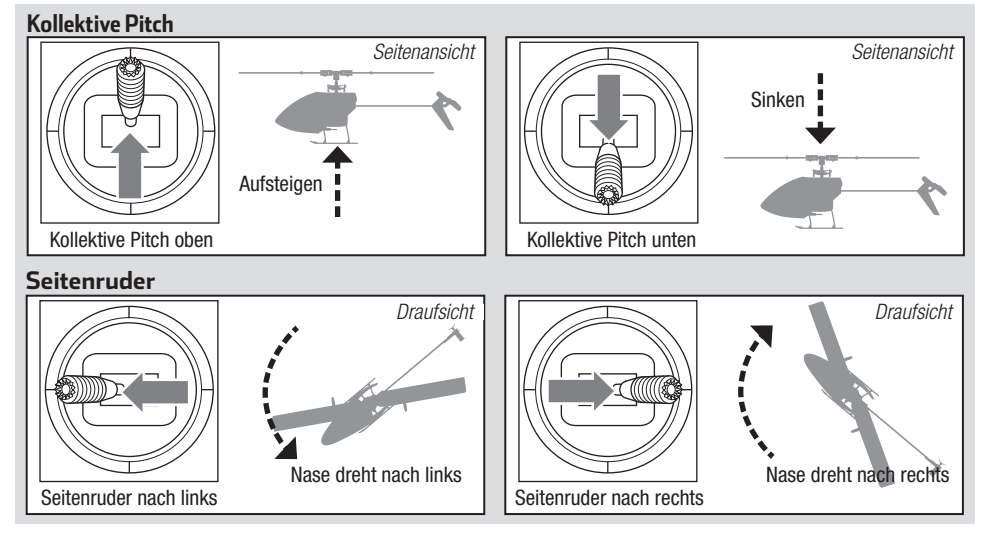

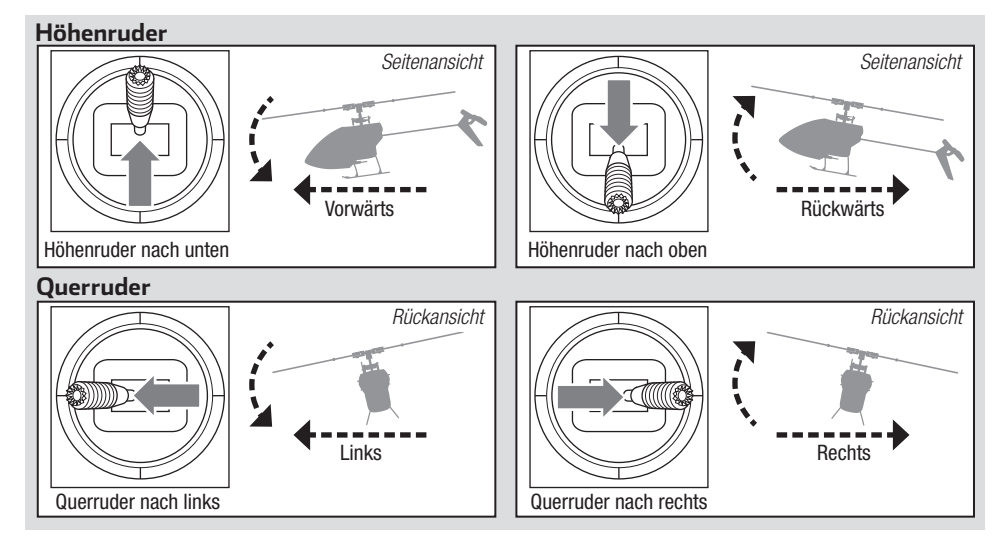

## **Beschreibung des Flugmodus**

Im Stabilitätsmodus fliegt der Hubschrauber ähnlich einem Hubschrauber mit fester Blattverstellung (die Schräglage ist begrenzt). Wenn der Steuerknüppel losgelassen wird, kehrt sich das Modell in den Horizontalflug zurück.

Im **Fortgeschrittenenmodus** ist die Schräglage nicht begrenzt. Wenn der Steuerknüppel losgelassen wird, kehrt sich das Modell nicht in den Horizontalflug zurück. Die Kopfdrehzahl ist etwas geringer und die Steuerung verfügt über ein "weicheres" Gefühl. Dieser Modus ist großartig geeignet für das Lernen des Vorwärtsflugs und einfacher Flugmanöver wie Stall-Turns und Schleifen.

Im **Agilitätsmodus** ist die Schräglage nicht begrenzt. Wenn der Steuerknüppel losgelassen wird, kehrt sich das Modell nicht in den Horizontalflug zurück. Die Kopfdrehzahl ist ebenfalls höher. Dieser Modus ist großartig geeignet für 3D-Kunstflüge wie stationäre Flips und Tic-Tocs.

## **Notrückholung**

Bei einem Gefühl der Panik beim Fliegen, den Bindungs-/Notschalter drücken und halten und die Steuerknüppel in die Neutralposition bewegen. Die SAFE-Technologie bringt das Fluggerät sofort in eine aufrechte Lage, sofern es genügend Höhe hat und sich keine Hindernisse auf seinem Kurs befinden.

**HINWEIS:** Die Notrückholung nicht aktivieren, wenn der Hubschrauber nicht über eine ausreichende Höhe für ein erfolgreiches Abfangen verfügt.

Den Kollektivsteuerhebel auf 50 % zurückbringen und den Notschalter loslassen, um die Notrückholung auszuschalten und in den aktuellen Flug-Modus zurückzukehren.

**HINWEIS:** Vor dem Loslassen des Notschalters sicherstellen, dass der Kollektivsteuerhebel auf die Position 50 % zurückgebracht wurde. Sobald der Notschalter losgelassen wurde, steht der komplette negative Kollektivsteuerhebel zur Verfügung, wodurch der mCP S schnell absinken könnte.

- Die Notrückholung ist dafür gedacht, dem Piloten Vertrauen zu geben, seine Flugfähigkeiten weiter zu verbessern.
- Für das schnellste Abfangen den Kollektivsteuerhebel auf 50 % bringen und alle anderen Sendersteuerungen auf neutral stellen.
- Sobald das Modell eine aufrechte Lage erreicht hat, wird die negative Kollektivsteuerung reduziert, um zu verhindern, dass der Pilot das Modell zum Absturz bringt.

#### **Vor der Wahl des Standorts für das Fliegen des Fluggeräts die örtlichen Gesetze und Verordnungen konsultieren.**

Ist dies Ihr erster Hubschrauber mit kollektiver Blattverstellung empfehlen wir Ihnen, sich Hilfe von einem erfahrenen Hubschrauberpiloten oder Fliegerclub zu holen, bis Sie sich für einen Alleinflug sicher fühlen.

Wir empfehlen das Fliegen des Fluggeräts im Freien bei Windstille oder in einer großen Sporthalle. Das Fliegen in der Nähe von Häusern, Bäumen, Kabeln und Gebäuden vermeiden. Das Fliegen in Umgebungen mit vielen Menschen, wie belebte Parks, Schulhöfe oder Fußballfelder, sollte ebenfalls vermieden werden.

Es sollte am besten von einer glatten, flachen Oberfläche aus geflogen werden, da dadurch das Modell gleiten kann, ohne umzukippen. Den Hubschrauber etwa 60 cm (2 Fuß) über dem Boden halten. Das Heck während der ersten Flüge auf sich gerichtet lassen, um die Steuerausrichtung einheitlich zu halten. Die Freigabe des Steuerknüppels im Stabilitätsmodus ermöglicht das selbstständige Ausrichten des Hubschraubers. Durch die Aktivierung des Notrückholungs-Schalters wird der Hubschrauber schnell in den Horizontalflug übergehen. Bei Orientierungslosigkeit im Stabilitätsmodus den Gashebel langsam senken, um sanft zu landen.

Während der ersten Flüge nur starten, landen und über einem Punkt schweben.

#### **Start**

**WICHTIG:** Falls der Hauptmotor oder der Heckmotor nicht ordnungsgemäß starten, wenn die Gaszufuhr zum ersten Mal angelegt wird, den Gashebel sofort auf Leerlauf bringen und erneut versuchen. Bleibt das Problem bestehen, den Flug-Akku trennen, den Getriebezug auf Verklemmungen prüfen und sicherstellen, dass sich keine Kabel um die Getriebe gewickelt haben.

Das Modell auf eine flache, ebene Oberfläche ohne Hindernisse stellen und sich 10 Meter (30 Fuß) vom Fluggerät entfernen. Die Gaszufuhr langsam erhöhen, bis das Modell etwa 60 cm (2 Fuß) über dem Boden schwebt, und die Trimmungen prüfen, sodass das Modell wie gewünscht fliegt. Sobald die Trimmungen angepasst sind, kann das Modell geflogen werden.

### **Schweben**

Beim Vornehmen kleiner Korrekturen am Sender den Hubschrauber über einem Punkt halten. Bei Flügen in Windstille sollte das Modell fast keine korrigierenden Eingaben erfordern. Nach dem Bewegen des Steuerhebels und dessen Rückkehr in die Mittelposition sollte sich das Modell von selber ausrichten. Das Modell kann sich aufgrund von Trägheit weiterhin bewegen. Den Steuerhebel in die entgegengesetzte Richtung bewegen, um die Bewegung zu stoppen.

Nachdem Sie sich an den Schwebeflug gewöhnt haben. können Sie mit dem Fliegen zu anderen Punkten fortfahren, wobei das Heck immer auf Sie gerichtet ist. Sie können mit dem Gashebel ebenfalls auf- und absteigen. Wenn Sie sich an diese Flugmanöver gewöhnt haben, können Sie das Fliegen mit dem Heck in verschiedenen Ausrichtungen versuchen. Es ist wichtig, daran zu denken, dass die Eingaben der Flugsteuerung mit dem Hubschrauber mitdrehen. Versuchen Sie sich, die Steuereingaben in Bezug auf die Nase des Hubschraubers vorzustellen. Zum Beispiel wird "Vorwärts" immer die Nase des Hubschraubers senken.

Die durchschnittliche Flugzeit des Hubschraubers mit dem empfohlenen Akku beträgt etwa 4 Minuten, abhängig davon, wie aggressiv das Fluggerät geflogen wird.

#### **Niedrigtrennspannung (LVC)**

Die Niedrigtrennspannung verringert die Stromzufuhr zu den Motoren, wenn die Akkuspannung sinkt. Wenn die Motorleistung sinkt und die LED auf dem Geschwindigkeitsregler blinkt, das Fluggerät sofort landen und den Flug-Akku aufladen.

Die LVC verhindert nicht das übermäßige Entladen des Akkus während der Lagerung.

**HINWEIS:** Das wiederholte Fliegen bei Niedrigtrennspannung kann zu Schäden am Akku führen.

#### **Landen**

Zum Laden die Gaszufuhr bei einem niedrigen Schwebeflug langsam verringern. Nach der Landung den LiPo-Akku vom Fluggerät trennen und entfernen, um eine Teilentladung zu vermeiden. Den Flug-Akku vor dem Lagern vollständig aufladen. Beim Lagern darauf achten, dass die Akkuladung nicht unter 3 V pro Zelle fällt.

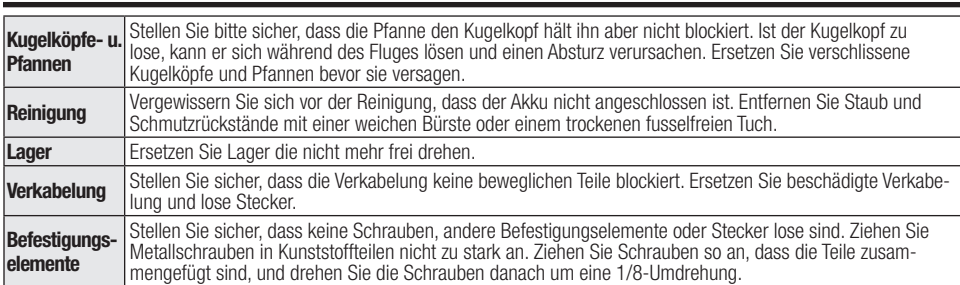

## **Kontrollen nach dem Flug und Wartung**

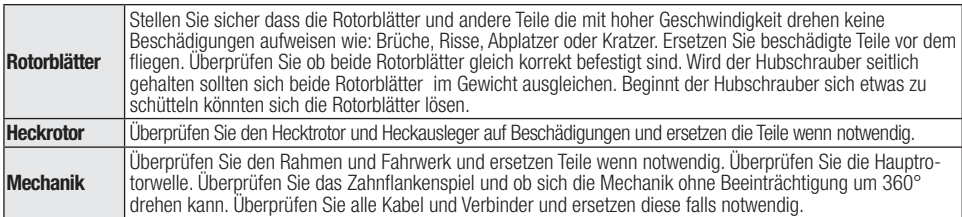

## **Leitfaden zur Problemlösung**

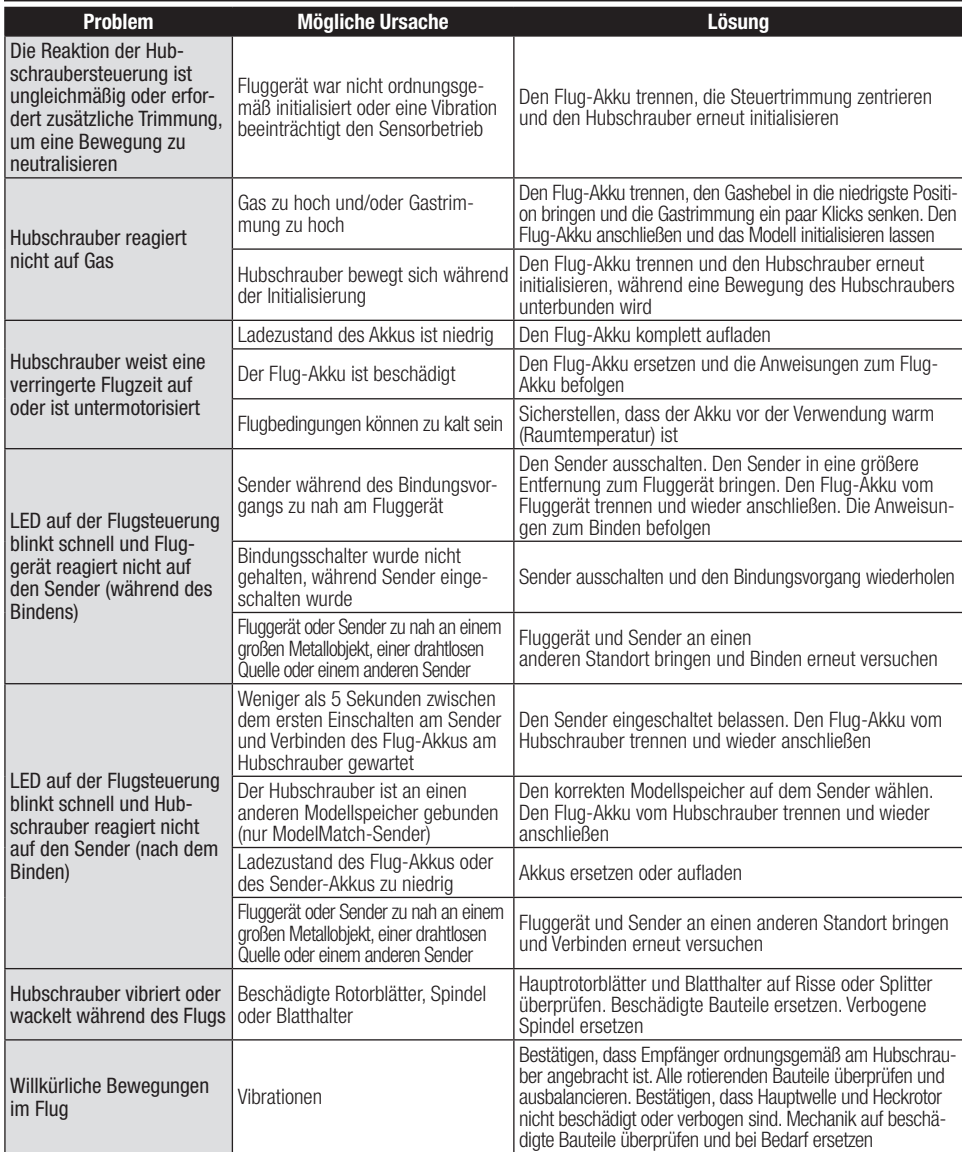

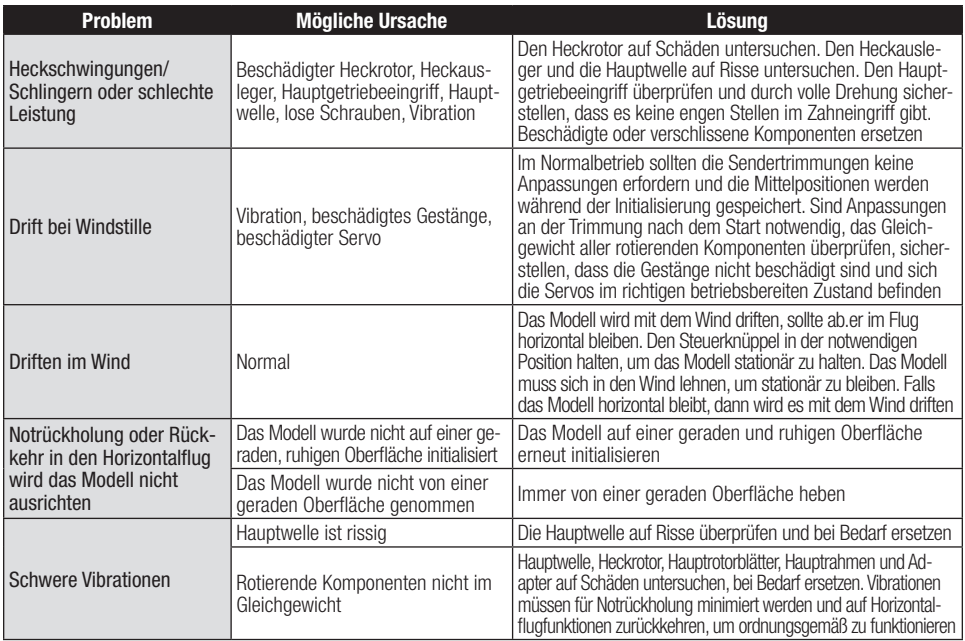

## **Explosionszeichnung**

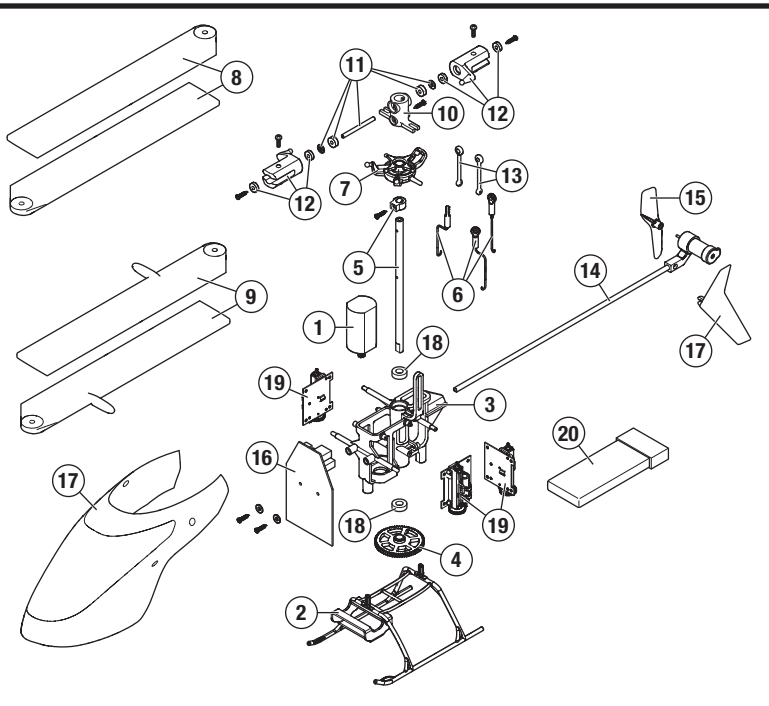

## **Teileliste**

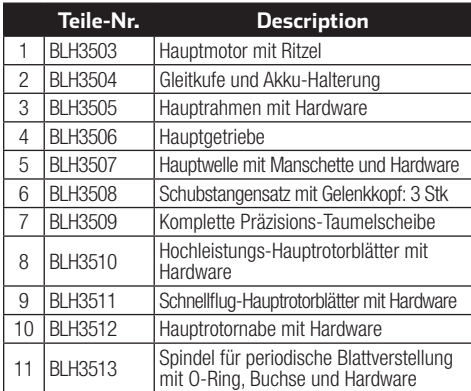

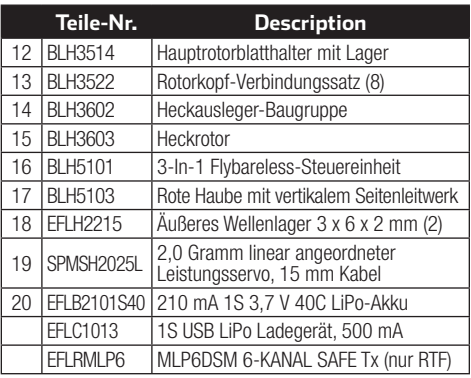

## **Optionsteile**

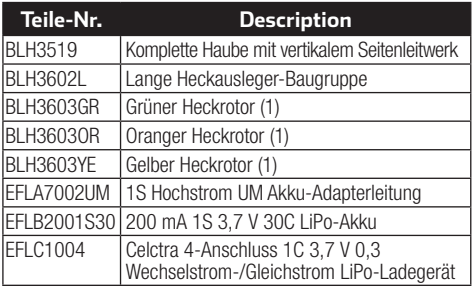

## **Garantie und Service Informationen**

#### **Warnung**

Ein ferngesteuertes Modell ist kein Spielzeug. Es kann, wenn es falsch eingesetzt wird, zu erheblichen Verletzungen bei Lebewesen und Beschädigungen an Sachgütern führen. Betreiben Sie Ihr RC-Modell nur auf freien Plätzen und beachten Sie alle Hinweise der Bedienungsanleitung des Modells wie auch der Fernsteuerung. **Garantiezeitraum**

Exklusive Garantie Horizon Hobby LLC (Horizon) garantiert, dass dasgekaufte Produkt frei von Material- und Montagefehlern ist. Der Garantiezeitraum entspricht den gesetzlichen Bestimmung des Landes, in dem das Produkt erworben wurde. In Deutschland beträgt der Garantiezeitraum 6 Monate und der Gewährleistungszeitraum 18 Monate nach dem Garantiezeitraum.

#### **Einschränkungen der Garantie**

(a) Die Garantie wird nur dem Erstkäufer (Käufer) gewährt und kann nicht übertragen werden. Der Anspruch des Käufers besteht in der Reparatur oder dem Tausch im Rahmen dieser Garantie. Die Garantie erstreckt sich ausschließlich auf Produkte, die bei einem autorisierten Horizon Händler erworben wurden. Verkäufe an dritte werden von dieser Garantie nicht gedeckt. Garantieansprüche werden nur angenommen, wenn ein gültiger Kaufnachweis erbracht wird. Horizon behält sich das Recht vor, diese Garantiebestimmungen ohne Ankündigung zu ändern oder modifizieren und widerruft dann bestehende Garantiebestimmungen.

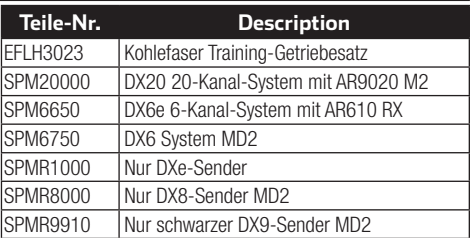

- (b) Horizon übernimmt keine Garantie für die Verkaufbarkeit des Produktes, die Fähigkeiten und die Fitness des Verbrauchers für einen bestimmten Einsatzzweck des Produktes. Der Käufer allein ist dafür verantwortlich, zu prüfen, ob das Produkt seinen Fähigkeiten und dem vorgesehenen Einsatzzweck entspricht.
- (c) Ansprüche des Käufers ¬ Es liegt ausschließlich im Ermessen von Horizon, ob das Produkt, bei dem ein Garantiefall festgestellt wurde, repariert oder ausgetauscht wird. Dies sind die exklusiven Ansprüche des Käufers, wenn ein Defekt festgestellt wird.

Horizon behält sich vor, alle eingesetzten Komponenten zu prüfen, die in den Garantiefall einbezogen werden können. Die Entscheidung zur Reparatur oder zum Austausch liegt nur bei Horizon. Die Garantie schließt kosmetische Defekte oder Defekte, hervorgerufen durch höhere Gewalt, falsche Behandlung des Produktes, falscher Einsatz des Produktes, kommerziellen Einsatz oder Modifikationen irgendwelcher Art aus.

Die Garantie schließt Schäden, die durch falschen Einbau, falsche Handhabung, Unfälle, Betrieb, Service oder Reparaturversuche, die nicht von Horizon ausgeführt wurden aus.

Ausgeschlossen sind auch Fälle die bedingt durch (vii) eine Nutzung sind, die gegen geltendes Recht, Gesetze oder Regularien verstoßen haben. Rücksendungen durch den Käufer direkt an Horizon oder eine seiner Landesvertretung bedürfen der Schriftform.

#### **Schadensbeschränkung**

Horizon ist nicht für direkte oder indirekte Folgeschäden, Einkommensausfälle oder kommerzielle Verluste, die in irgendeinem Zusammenhang mit dem Produkt stehen verantwortlich, unabhängig ab ein Anspruch im Zusammenhang mit einem Vertrag, der Garantie oder der Gewährleistung erhoben werden. Horizon wird darüber hinaus keine Ansprüche aus einem Garantiefall akzeptieren, die über den individuellen Wert des Produktes hinaus gehen. Horizon hat keinen Einfluss auf den Einbau, die Verwendung oder die Wartung des Produktes oder etwaiger Produktkombinationen, die vom Käufer gewählt werden. Horizon übernimmt keine Garantie und akzeptiert keine Ansprüche für in der folge auftretende Verletzungen oder Beschädigungen. Mit der Verwendung und dem Einbau des Produktes akzeptiert der Käufer alle aufgeführten Garantiebestimmungen ohne Einschränkungen und Vorbehalte. Wenn Sie als Käufer nicht bereit sind, diese Bestimmungen im Zusammenhang mit der Benutzung des Produktes zu akzeptieren, werden Sie gebeten, dass Produkt in unbenutztem Zustand in der Originalverpackung vollständig bei dem Verkäufer zurückzugeben. **Sicherheitshinweise**

Dieses ist ein hochwertiges Hobby Produkt und kein Spielzeug. Es muss mit Vorsicht und Umsicht eingesetzt werden und erfordert einige mechanische wie auch mentale Fähigkeiten. Ein Versagen, das Produkt sicher und umsichtig zu betreiben kann zu Verletzungen von Lebewesen und Sachbeschädigungen erheblichen Ausmaßes führen. Dieses Produkt ist nicht für den Gebrauch durch Kinder ohne die Aufsicht eines Erziehungsberechtigten vorgesehen. Die Anleitung enthält Sicherheitshinweise und Vorschriften sowie Hinweise für die Wartung und den Betrieb des Produktes. Es ist unabdingbar, diese Hinweise vor der ersten Inbetriebnahme zu lesen und zu verstehen. Nur so kann der falsche Umgang verhindert und Unfälle mit Verletzungen und Beschädigungen vermieden werden.

#### **Fragen, Hilfe und Reparaturen**

Ihr lokaler Fachhändler und die Verkaufstelle können eine Garantiebeurteilung ohne Rücksprache mit Horizon nicht durchführen. Dies gilt auch für Garantiereparaturen. Deshalb kontaktieren Sie in einem solchen Fall den Händler, der sich mit Horizon kurz schließen wird, um eine sachgerechte Entscheidung zu fällen, die Ihnen schnellst möglich hilft.

#### **Wartung und Reparatur**

Muss Ihr Produkt gewartet oder repariert werden, wenden Sie sich entweder an Ihren Fachhändler oder direkt an Horizon. Rücksendungen / Reparaturen werden nur mit einer von Horizon vergebenen RMA Nummer bearbeitet. Diese Nummer erhalten Sie oder ihr Fachhändler vom technischen Service. Mehr Informationen dazu erhalten Sie im Serviceportal unter www. Horizonhobby.de oder telefonisch bei dem technischen Service von Horizon. Packen Sie das Produkt sorgfältig ein. Beachten Sie, dass der Originalkarton in der Regel nicht ausreicht, um beim Versand nicht beschädigt zu werden. Verwenden Sie einen Paketdienstleister mit einer Tracking Funktion und Versicherung, da Horizon bis zur Annahme keine Verantwortung für den Versand des Produktes übernimmt. Bitte legen Sie dem Produkt einen Kaufbeleg bei, sowie eine ausführliche Fehlerbeschreibung und eine Liste aller eingesendeten Einzelkomponenten. Weiterhin benötigen wir die vollständige Adresse, eine Telefonnummer für Rückfragen, sowie eine Email Adresse.

#### **Garantie und Reparaturen**

Garantieanfragen werden nur bearbeitet, wenn ein Originalkaufbeleg von einem autorisierten Fachhändler beiliegt, aus dem der Käufer und das Kaufdatum hervorgeht. Sollte sich ein Garantiefall bestätigen wird das Produkt repariert oder ersetzt. Diese Entscheidung obliegt einzig Horizon Hobby.

#### **Kostenpflichtige Reparaturen**

Liegt eine kostenpflichtige Reparatur vor, erstellen wir einen Kostenvoranschlag, den wir Ihrem Händler übermitteln. Die Reparatur wird erst vorgenommen, wenn wir die Freigabe des Händlers erhalten. Der Preis für die Reparatur ist bei Ihrem Händler zu entrichten. Bei kostenpflichtigen Reparaturen werden mindestens 30 Minuten Werkstattzeit und die Rückversandkosten in Rechnung gestellt. Sollten wir nach 90 Tagen keine Einverständniserklärung zur Reparatur vorliegen haben, behalten wir uns vor, das Produkt zu vernichten oder anderweitig zu verwerten.

**ACHTUNG: Kostenpflichtige Reparaturen nehmen wir nur für Elektronik und Motoren vor. Mechanische Reparaturen, besonders bei Hubschraubern und RC-Cars sind extrem aufwendig und müssen deshalb vom Käufer selbst vorge**nommen werden.

## **Garantie und Service Kontaktinformationen**

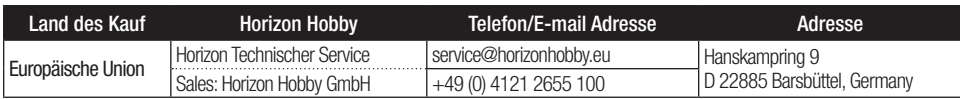

## **Rechtliche Informationen für die Europäische Union**

#### **EU Konformitätserklärung**

Horizon LLC erklärt hiermit, dass dieses Produkt konform zu den essentiellen Anforderungen

#### der RED und EMC Direktive ist.

Eine Kopie der Konformitätserklärung ist online unter folgender Adresse verfügbar : http://www.horizonhobby.com/content/support-render-compliance.

#### **Anweisungen zur Entsorgung von Elektro-und Elektronik-Altgeräten für Benutzer in der Europäischen Union**

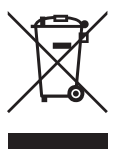

Dieses Produkt darf nicht zusammen mit anderem Abfall entsorgt werden. Stattdessen ist der Benutzer dafür verantwortlich, unbrauchbare Geräte durch Abgabe bei einer speziellen Sammelstelle für das Recycling von unbrauchbaren elektrischen und elektronischen Geräten zu entsorgen. Die separate Sammlung und das Recycling von unbrauchbaren Geräten zum Zeitpunkt der Entsorgung hilft, natürliche Ressourcen zu bewahren und sicherzustellen, dass Geräte auf eine Weise wiederverwertet werden, bei der die menschliche Gesundheit und die Umwelt geschützt werden. Weitere Informationen dazu, wo Sie unbrauchbare Geräte zum Recycling abgeben können, erhalten Sie bei lokalen Ämtern, bei der Müllabfuhr für Haushaltsmüll sowie dort, wo Sie das

Produkt gekauft haben.

©2017 Horizon Hobby, LLC.<br>Blade, E-flite, Bind-N-Fly, BNF, the BNF logo, DSM, DSM2, DSMX, AS3X, SAFE, the SAFE logo and ModelMatch are trademarks or registered trademarks of Horizon Hobby, LLC. The Spektrum trademark is used with permission of Bachmann Industries, Inc. Futaba is a registered trademark of Futaba Denshi Kogyo Kabushiki Kaisha Corporation of Japan All other trademarks, service marks and logos are property of their respective owners. Patents pending. Created 6/17 55415 BLH5100/BLH5150